Az aknakereső játék célja az  $N \times N$  ( $2 \le N \le 50$ ) négyzet alakú mezőn lévő K ( $0 \le K \le N \times N/2$ ) akna megtalálása, illetve azok elkerülése. A ellák tartalma eredetileg el van rejtve, de ha kiválasztjuk, akkor megismerjük a tartalmát. Ha a ellában akna volt, akkor vége van a játéknak, különben egy 0 és 8 közötti szám jelenik meg. A szám azt adja meg, hogy hány akna van a választott ella nyol szomszédjában összesen.

Ha a felfedett ella szomszédságában nin
s akna, akkor az összes szomszédja is felfedetté válik, és ez rekurzívan folytatódik a szomszédok szomszédjaival is. Győzelemmel akkor fejeződik be a játék, ha felfedtünk minden olyan mezőt, amely alatt nin
s akna.

A következ® példában egy játék egy lépését láthatjuk:

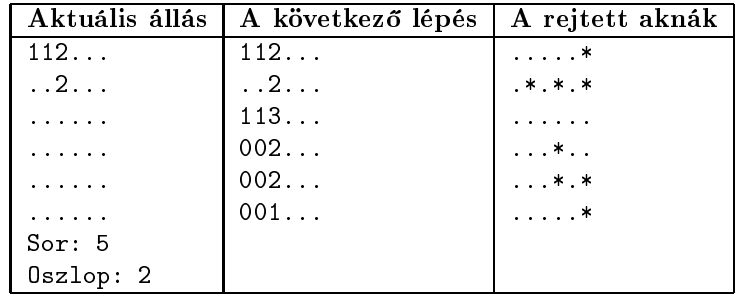

Készítsünk programot i358 néven, amely az aknamezőt előállítja és a felhasználóval a játékot levezeti.

- 1. Olvassuk be N és K értékét, és azok felhasználásával oldjuk meg a következő feladatokat.
- 2. Állítsuk elő a játék pályáját, amelyen véletlenszerű cellákban K darab akna legyen. "\*" jelöli az aknát és "." az üres ellát.
- 3. Programunk kipróbálása, tesztelése miatt állítsuk be, hogy Teszt és Játék üzemmódból választani lehessen. A Teszt üzemmódban az aknák látszódjanak, míg a Játék-ban maradjanak rejtve.
- 4. Olvassuk be a pálya egy sor és oszlop koordinátá ját és a ella tartalma alap ján jelenítsük meg a választ.
	- a) Ha a ellában akna volt, akkor írjuk ki, Bumm! és a program álljon le.
	- b) Amennyiben a ellában nem volt akna, akkor jelenítsük meg a pályán a szabályok szerinti eddigi informá iókat a felfedett és a még nem ismert ellákkal.
- 5. Folytassuk a tippek beolvasását addig, amíg az összes üres ella szomszédjainak számát a felhasználó meg nem határozza a játékkal. Ha ez sikerül, akkor abban az esetben írjuk ki, hogy Nyertél!
- 6. Minden tippelés előtt jelenítsük meg, hogy még hány fel nem derített üres cella van a pályán és hányadik tippelés következik éppen.

Beküldendő egy tömörített i 358. zip állományban a program forráskódja (i 358. pas, i 358. cpp, ...) és rövid dokumentá
ió ja (i358.txt, i358.pdf, . . . ), amely tartalmazza a megoldás rövid leírását, és megadja, hogy a forrásállomány melyik fejleszt® környezetben fordítható.